# $w3$ .*JMail*

## *w3* JMial SmtpMail

#### Properties

 $\triangleright$  Body : String  $\triangleright$  Charset : String ¾ ContentTransferEncoding : String  $\triangleright$  ContentType : String  $\triangleright$  DeferredDelivery : Date  $\triangleright$  Encoding : String  $\triangleright$  ErrorCode : Integer ▶ ErrorMessage : String  $\triangleright$  ErrorSource : String ▶ ISOEncodeHeaders : Boolean ISO  $\triangleright$  Lazysend : Boolean  $\triangleright$  Log : String  $\triangleright$  Logging : Boolean  $\triangleright$  MailDomain : String  $\triangleright$  MimeVersion : String  $\triangleright$  Priority : Integer  $\triangleright$  Recipients : String  $\triangleright$  ReplyTo : String  $\triangleright$  ReturnReceipt : Boolean  $\triangleright$  Sender : String ≻ SenderName : String  $\triangleright$  ServerAddress : String  $\triangleright$  Silent : Boolean  $\triangleright$  SimpleLayout : Boolean  $\triangleright$  Subject : String  $\triangleright$  UsePipelining : Boolean Methods ¾ AddAttachment(FileName, [ContentType])(添加附 ▶ AddCustomAttachment(FileName, Data) ▶ AddHeader(XHeader, Value)  $\triangleright$  AddNativeHeader(Header, Value) ▶ AddRecipient(Email)  $\triangleright$  AddRecipientBCC(Email) ▶ AddRecipientCC(Email)  $\triangleright$  AddRecipientEx(Email, Name) ¾ AddURLAttachment(bstrURL, bstrAttachAs, [bstrAuth]) URL ▶ AppendBodyFromFile(FileName)  $\triangleright$  AppendText(Text)  $\triangleright$  ClearAttachments()  $\triangleright$  ClearCustomHeaders()  $\triangleright$  ClearRecipients()  $\triangleright$  Close()  $\triangleright$  Execute() ¾ ExtractEmailAddressesFromURL(bstrURL, [bstrAuth]) URL ¾ GetMessageBodyFromURL(bstrURL, [bstrAuth])(从 URL ¾ LogCustomMessage(Message)(添加自定义日局内 *w3* jmail ASP ASP **ASP** Webmaster 7host  $\alpha$ Jmail ASP jmail ASP HTML

SmtpMail Jmail  $\sim 4.0$  $\text{SMTP}$   $\text{HTML}$   $\text{Gmg src} = \text{m}$  SmtpMail  $J$ mail  $\sim 4.0$ Jmail4.0 
Wessage 2012 Jmail4.0 POP Jmail SmtpMail HTML <%@ Language=VBScript %>

http://www.ajiang.net 1 1 and 1 and 1 and 1 and 1 and 1 and 1 and 1 and 1 and 1 and 1 and 1 and 1 and 1 and 1 and 1 and 1 and 1 and 1 and 1 and 1 and 1 and 1 and 1 and 1 and 1 and 1 and 1 and 1 and 1 and 1 and 1 and 1 and

# $w3$  *JMail*

```
<HTML> 
\leqHEAD
<meta http-equiv="Content-Type" content="text/html; charset=gb2312">
\langle/HEAD>RCDY>
   <\frac{9}{6}' jmail ;
   Set JMail = Server. CreateObiect("JMail. SMTPMail")
    \mathbb{S}MP \mathbb{S}JMail. ServerAddress = "mail. yourmailserver.net"
    ' 邮件字符集,这里设置为简体中文
   JMail. Charset = "gb2312"
                       HTMJMail. ContentType = "text/html"
    ' 发件人的信箱,请修改这一行,将地址改为你的地址
   JMail.Sender = "zjyfc@263.net"
    \mathcal{H} and \mathcal{H} and \mathcal{H} and \mathcal{H} and \mathcal{H} and \mathcal{H} and \mathcal{H}JMail. Sendername = "
    ' 邮件标题
   JMail. Subject = "''' 设置邮件的收件人信箱
   jmail.AddRecipient ("zjyfc@371.net") 
                                  & vbcrlf
    \mathsf{HTM} \mathsf{chr}v bcrl f' JMail. Body =" \cdot & vbcrlf & "
   JMail.Body ="<html><body><font color=green>" 
    ' 为正文追加内容
   Jmail.AppendText ("这封邮件是用来做试验的:)<br>真的,不骗你。") 
   Jmail.AppendText ("</font></body></html>") 
   (1-5 \t1)JMail. Priority = 5' 执行发送任务
   JMail. Execute
    ' 提示发送成功
   Response. Wite "
   %> 
</BODY> 
</HTML>
```
sendmail.asp

#### $SmtpMail$

w<sub>3</sub> JMail

 $URL$ 

#### [http://www.ajiang.net](http://www.ajiang.net/)

### **Properties**

#### $\triangleright$  Body : String

The body of the message. To append text to the body use AppendText

AppendText

#### $\triangleright$  Charset : String

This is the charset of the message. The default is "US-ASCII"

" US-ASCII"  $\qquad$ " gb2312"

#### ¾ ContentTransferEncoding : String

Specifies the content transfer encoding. The default is "Quoted-Printable"

#### $\triangleright$  ContentType : String

This is the contentype of the message. It defaults to "text/plain" but can be set to whatever you need. If you want to send HTML in your messages, change this to "text/html"

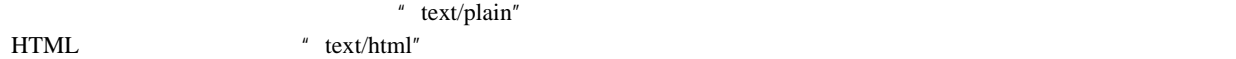

#### $\triangleright$  DeferredDelivery : Date

Sets defered delivery of messages. If the mailserver supports it the message wont be delivered before this date and time.

#### $\triangleright$  Encoding : String

This can be used to change the default Attachment encoding from base64. Valid options are "base64", "uuencode" or "quoted-printable"

" base64" base64 uuencode quoted-printable

#### ▶ ErrorCode : Integer

Contains the error code if JMail.silent is set to true.

JMail.silent true

#### $\triangleright$  ErrorMessage : String

Contains the error message if JMail.silent is set to true

JMail.silent true

#### $\triangleright$  ErrorSource : String

Contains the error source if JMail.silent is set to true

JMail.silent true

#### ▶ ISOEncodeHeaders : Boolean ISO

Encodes header stings according to iso-8859-1 character sets. The default is true.

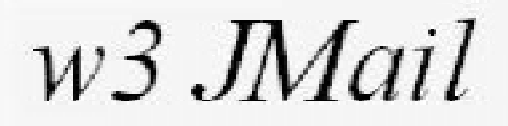

 $\frac{1}{100}$  iso-8859-1 true

#### $\blacktriangleright$  Lazysend : Boolean

This property specifies if JMail is to wait until the mail is sent and then return or if it is to buffer the message and send it in the background. By setting this you do however don get controll of error messages etc.

NOTE: If you use this option,

ServerAddress have NO function. The lazysend function will resolve the Mailserver with DNS

queries. This can be a problem in some configurations.

 $t$ rue JMAIL  $\sim$ 

 $JMAIL$  DNS  $JMAIL$ 

#### $\triangleright$  Log : String

This is the log created by JMail when loging is set to true

loging true JMail

#### $\blacktriangleright$  Logging : Boolean

Enables/Disables logging in JMail

#### ¾ MailDomain : String()

This can be used to override the EHLO/HELO statement to your mailserver

#### $\triangleright$  MimeVersion : String

Specifies the mime version. The default is "1.0"

#### $\triangleright$  Priority : Integer

This is the priority of the message. The range of priorities can be from 1 to 5.

- 1 This means that the message is High Priority. Some mailers prefer to call this level "Urgent".
- 2 This is also high priority.
- 3 This is normal priority.
- 4 This is low priority.
- 5 This is the lowest priority.

 $1 \quad 5 \quad 1 \quad 3 \quad 5$ 

#### $\triangleright$  Recipients : String

Readonly property of all recipients of this message

#### $\triangleright$  ReplyTo : String

Specifies a optional reply address

w<sub>3</sub> JMail

#### $\triangleright$  ReturnReceipt : Boolean

Specifies wether or not the sender requires a return receipt. The default value of the property is "false"

 $"$  false"

#### $\triangleright$  Sender : String

Specifies the sender address of the message

#### $\triangleright$  SenderName : String

Specifies the sender name of the message

#### **▶ ServerAddress : String**

Specifies the address of the server. There can be more than one server specified by separating the list with a semicolon. If a port other than 25 is used then specify this by adding a colon after the servername. If the serverAddress is left blank JMail will try to resolv the remote Mail server and sen the message directly to that server.

 $\sim$  25  $MAL$ 

#### ¾ Silent : Boolean(安静发信)

Set to true, JMail will not trow exceptions. Instead JMail.execute() will return true or false depending on the success of the operation

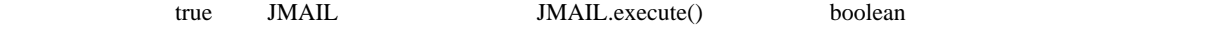

#### $\triangleright$  SimpleLayout : Boolean

Set to true to reduce the number of headers JMail produces.

true JMAIL

#### $\triangleright$  Subject : String

Specifies the subject of the message

#### ▶ UsePipelining : Boolean

Overrides if JMail should use pipelining on a server that supports it.

 $JML$ 

### **Methods**(方法)

#### ¾ AddAttachment(FileName, [ContentType])(添加附件)

Adds a file attachment to the mssage

JMAIL.AddAttachment(  $\qquad$ , [ ]) Jmail.AddAttachment("C:\box.zip")

http://www.ajiang.net 5

w<sub>3</sub> JMail

#### ▶ AddCustomAttachment(FileName, Data)

Adds a custom attachment. This can be used to attach "virtual files" like a generated text string or certificate etc.

#### ▶ AddHeader(XHeader, Value)

Adds a user defined X-header to the message

#### $\triangleright$  AddNativeHeader(Header, Value)

Adds a header to the message

#### $\triangleright$  AddRecipient(Email)

Adds a recipient to the message

#### $\triangleright$  AddRecipientBCC(Email)

Adds a Blind Carbon Copy recipient to the message

#### ▶ AddRecipientCC(Email)

Adds a Carbon Copy recipient to the message

#### $\triangleright$  AddRecipientEx(Email, Name)

Adds a recipient with a name to the message

#### → AddURLAttachment(bstrURL, bstrAttachAs, [bstrAuth]) URL

Downloads and adds an attachment based on an URL. A seconds argument, "AttachAs", is used for specifying the filename that the attachment will receive in the message. A third and optional argument is used for optional WWW-Authentication.

URL  $\mathbb{C}$  URL  $\mathbb{C}$   $\mathbb{C}$   $\mathbb{C$ 

#### **▶ AppendBodyFromFile(FileName)**

**URL** 

Appends body text from a file

#### $\triangleright$  AppendText(Text)

Append "text" to body

w<sub>3</sub> JMail

#### $\triangleright$  ClearAttachments()

Clears the list of attachments

#### $\triangleright$  ClearCustomHeaders()

Clears all custom headers

#### $\triangleright$  ClearRecipients()

Clear the recipient list

#### $\triangleright$  Close()

Force JMail to close an cached connection to a mailserver.

 $JMAIL$ 

#### $\triangleright$  Execute()

Executes and sends the message to the server

#### ▶ ExtractEmailAddressesFromURL(bstrURL, [bstrAuth]) URL

Downloads and adds email addresses from an URL.

 $URL$ 

#### ▶ GetMessageBodyFromURL(bstrURL, [bstrAuth]) URL

Clears the body of the message and replaces it with the contents of the URL. The contenttype is automaticly set to match the contentype of the URL. The second argument (login and password) is optional

 $URL$   $URL$ 

#### $URL$

#### ▶ LogCustomMessage(Message)

Logs a custom user message to the JMail log. This function works ONLY if loging is set to true

loging true log log true h, true true true true true true  $\log$